# **Idskenhuizen**

- [Release data \(uitrol gelijk met Julianadorp aan Zee\):](#page-0-0)
- [Inhoud release](#page-0-1)
	- o [Software:](#page-0-2)
		- [PR02 Portalen en Samenwerken](#page-0-3)
		- **[PR12 Gebruikerstoepassingen](#page-3-0)**
		- **[PR13U Toepasbare Regels Uitvoeren](#page-4-0)**
		- **[PR13M Toepasbare Regels Maken](#page-5-0)**
		- **[PR2905 Knooppunt](#page-5-1)**
		- [Beheer](#page-6-0)
		- [Algemene set](#page-6-1)
		- [Standaarden](#page-6-2)
		- [Aangeboden services](#page-6-3)

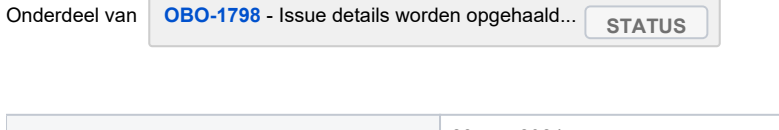

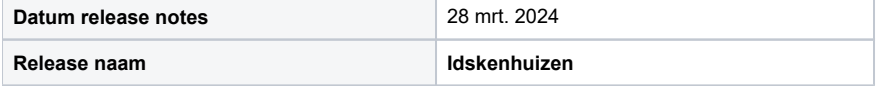

## <span id="page-0-0"></span>Release data (uitrol gelijk met [Julianadorp aan Zee\)](https://jira.team-dso.nl/confluence/display/CDB/Julianadorp+aan+Zee):

Idskenhuizen wordt niet als losse release uitgerold, maar wordt opgenomen in Julianadorp aan Zee.

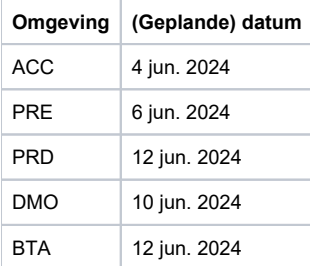

## <span id="page-0-1"></span>Inhoud release

#### <span id="page-0-2"></span>Software:

#### <span id="page-0-3"></span>**PR02 Portalen en Samenwerken**

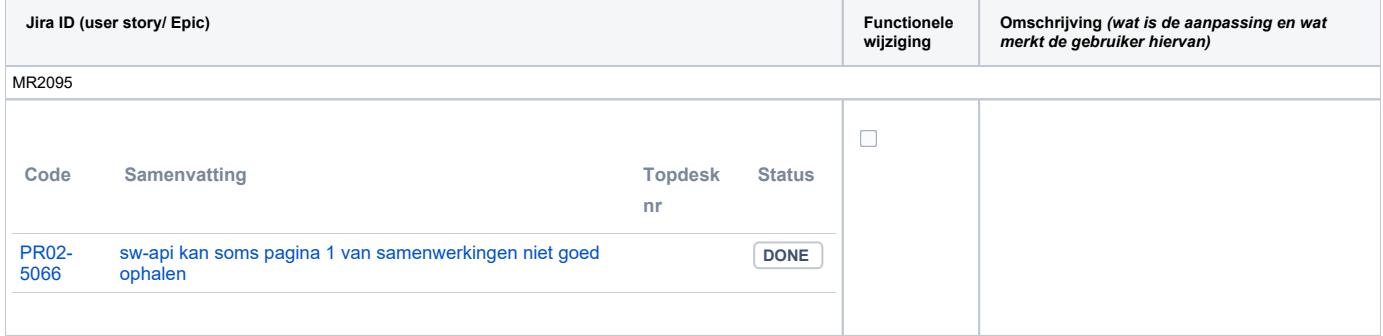

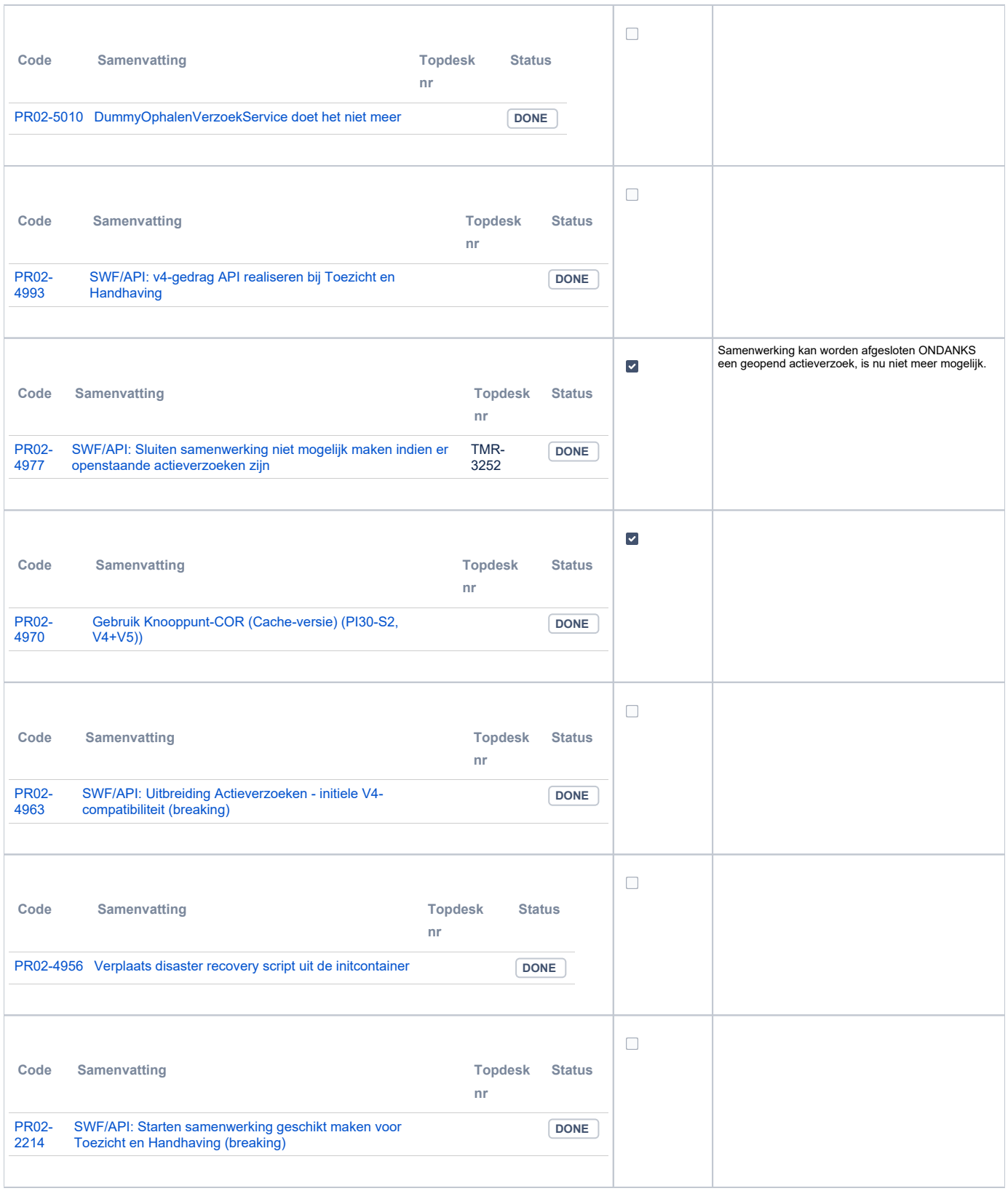

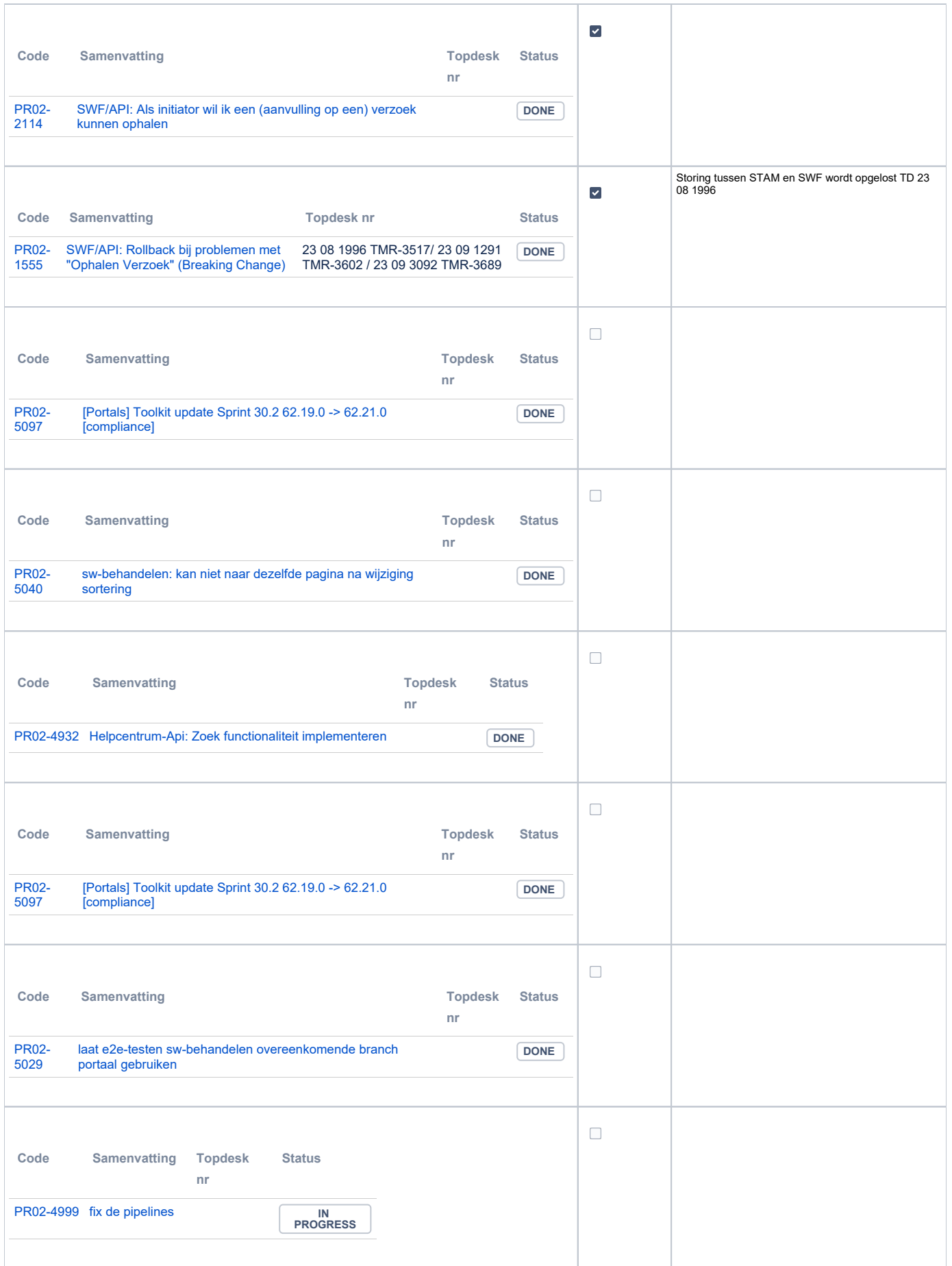

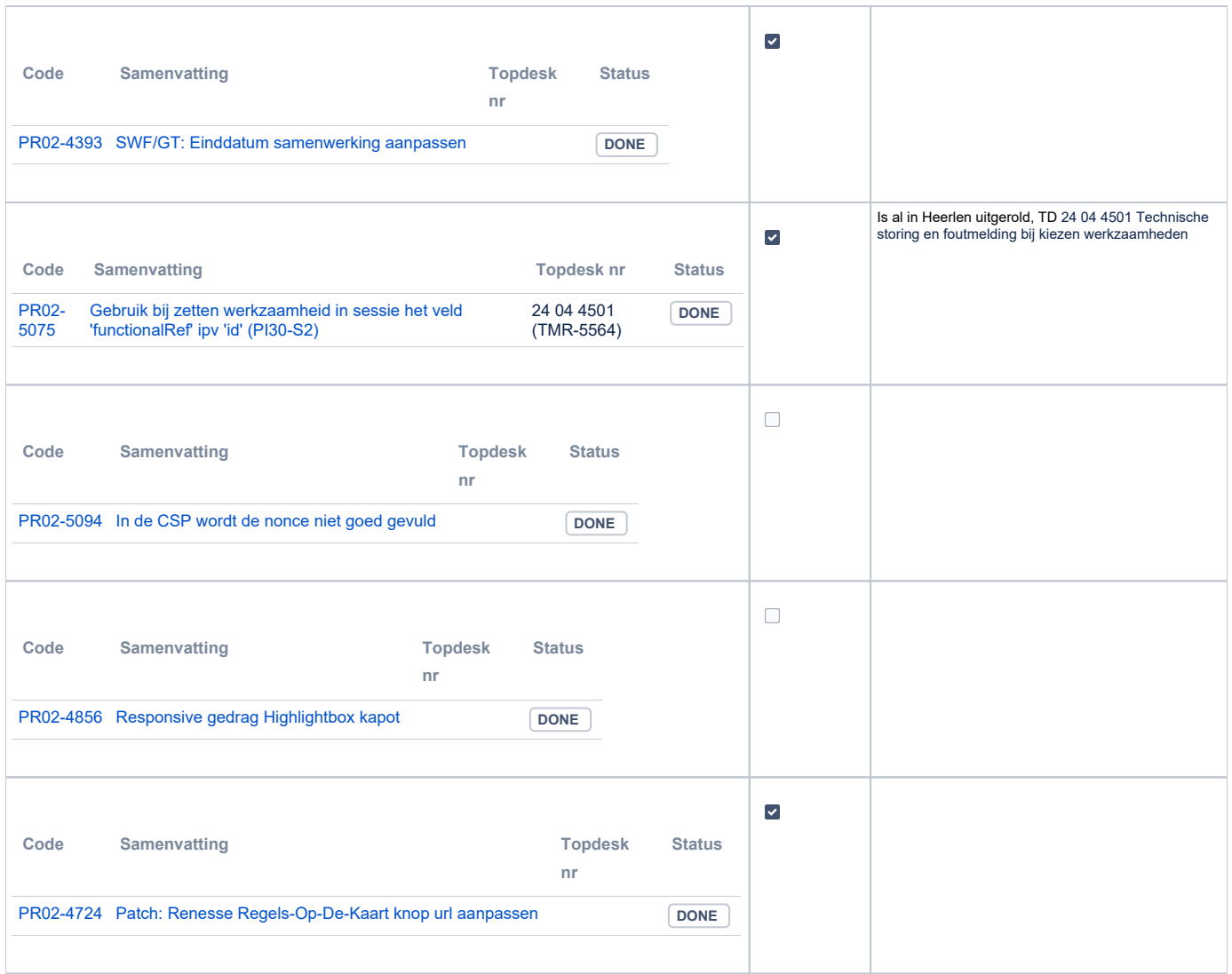

## <span id="page-3-0"></span>**PR12 Gebruikerstoepassingen**

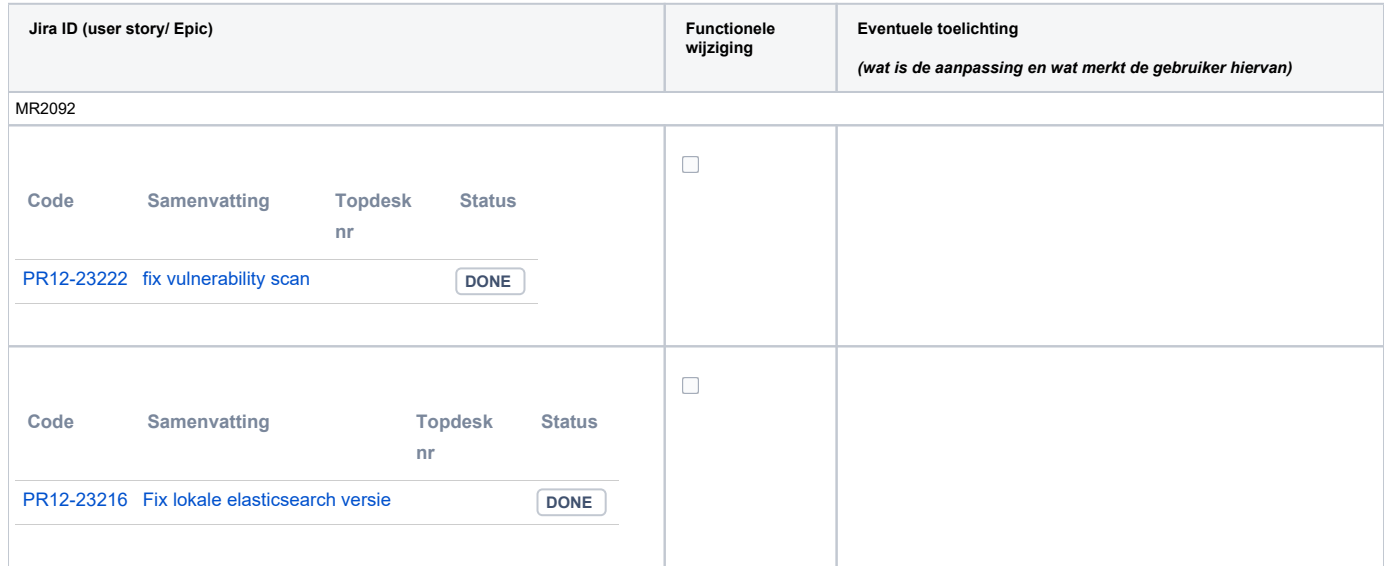

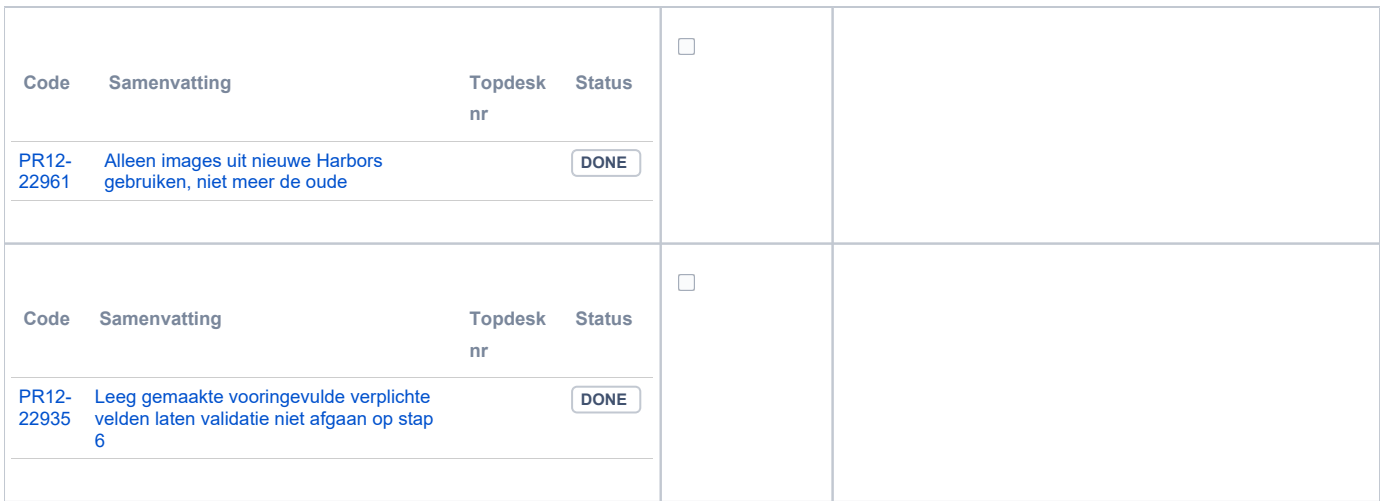

## <span id="page-4-0"></span>**PR13U Toepasbare Regels Uitvoeren**

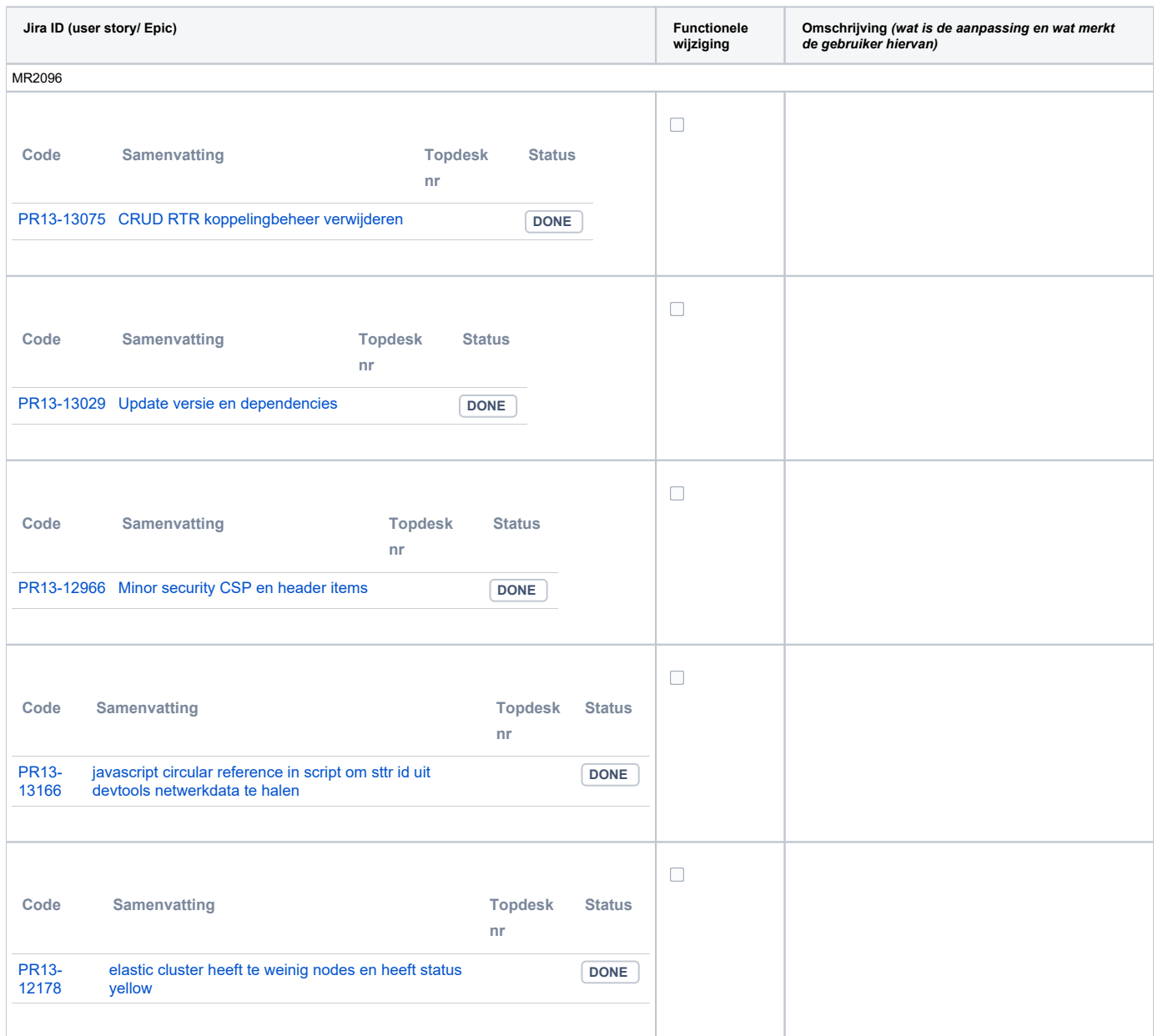

### <span id="page-5-0"></span>**PR13M Toepasbare Regels Maken**

**Jira ID (user story/ Epic) Functionele wijziging Omschrijving** *(wat is de aanpassing en wat merkt de gebruiker hiervan)* Geen oplevering

### <span id="page-5-1"></span>**PR2905 Knooppunt**

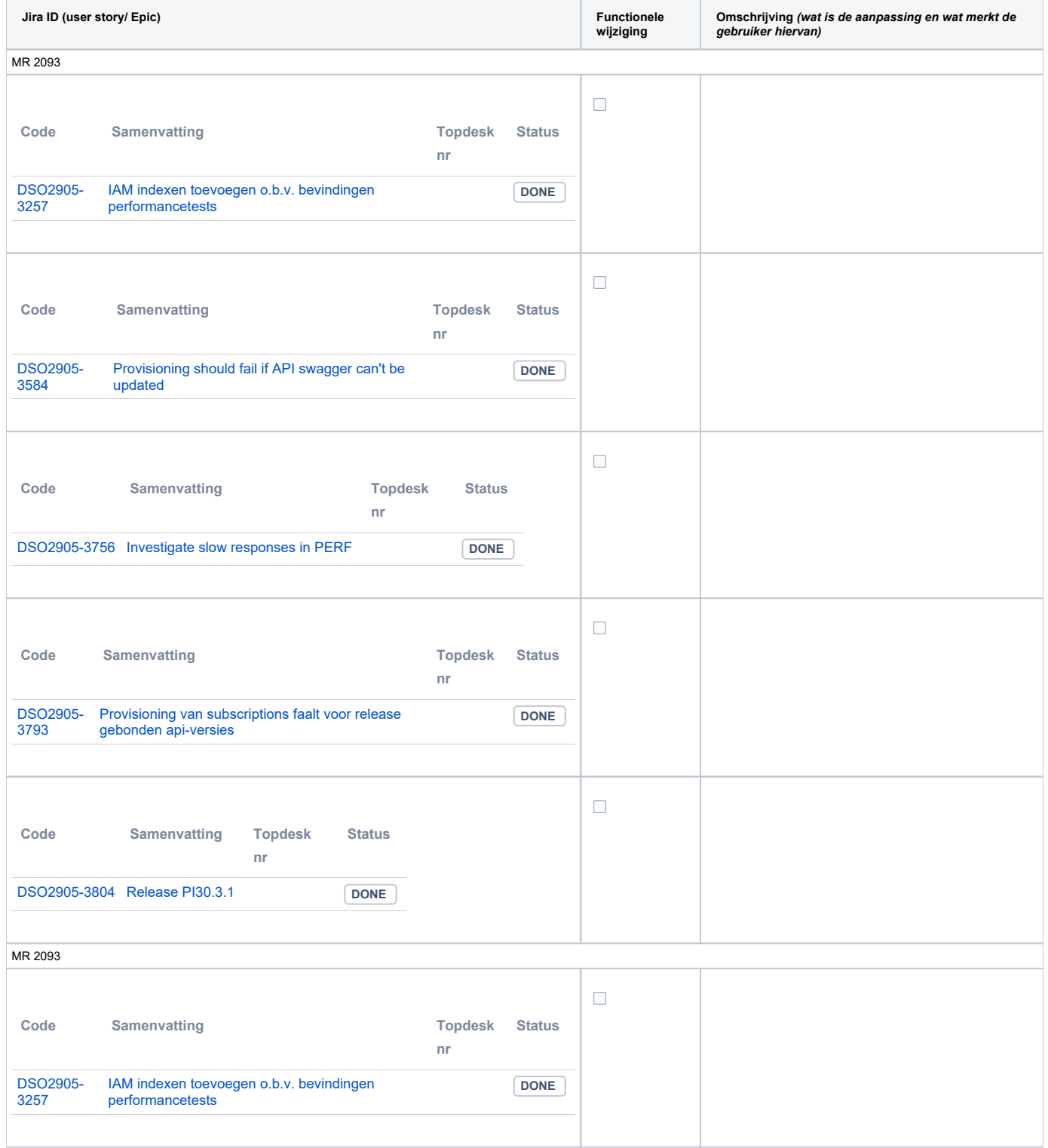

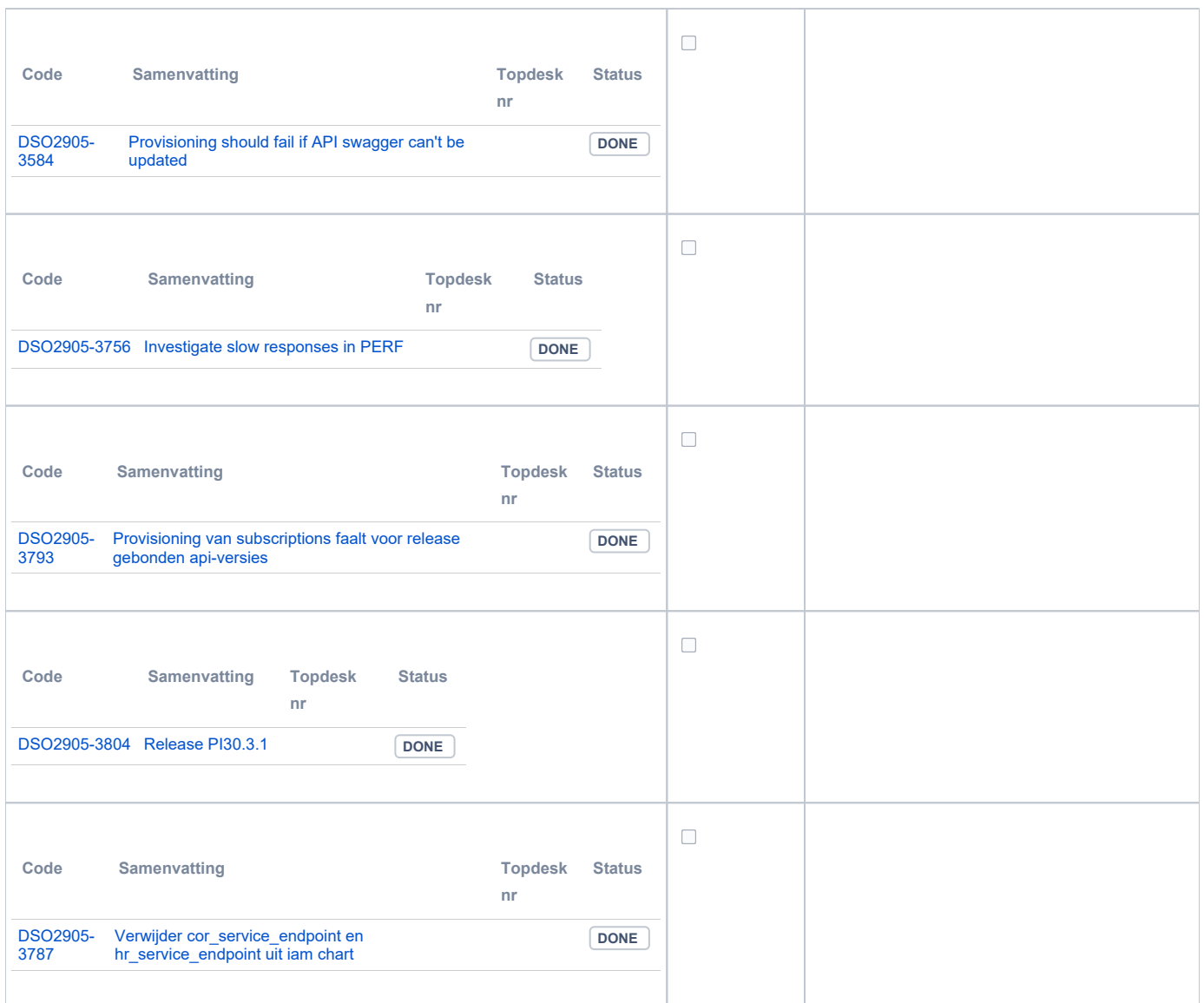

#### <span id="page-6-0"></span>**Beheer**

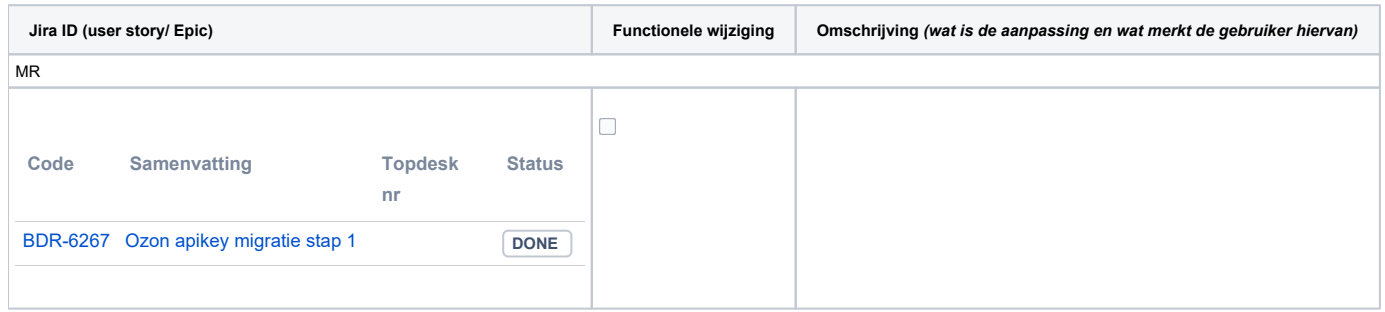

#### <span id="page-6-1"></span>**Algemene set**

 $\bullet\text{ Versie } 3.3.2$ 

#### <span id="page-6-2"></span>**Standaarden**

- STAM, versie 4.0, en 3.0.0. Versie 2.0.1 is vervallen sinds de Tiel-release
- VerzoekIndienenOphalen-XSD, versie 3.0.0 (en versie 2.0.0)
- <span id="page-6-3"></span>STTR (en IMTR) versie 1.5 / 2.0. Versie 1.4.2 is vervallen sinds de Ommen-release

## **Aangeboden services**

- v2 Verzoeken-Afhandelen 2.0.7
- v3 Verzoeken-Afhandelen 3.0.1
- v3 Verzoeken-Indienen 3.0.4
- v4 Verzoeken-Indienen 4.0.1